# Содержание

#### Введение

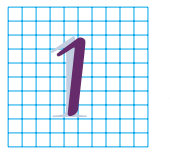

#### Цвет, контраст и каналы

Вступление 20 Бисер перед свиньями 22 Естественность изображения 24 Скольжение

по наклонной плоскости 26 Наш арсенал 28 Кто ты, читатель? 31 Все руководства в окошко 33 Зачем нужны упражнения 35 Я начинаю видеть свет 37 Разберемся с каналами 39 Когда двое достигают максимума 41 Важность зеленого канала 42 Странные каналы, странное освещение 43 Судить вам 47

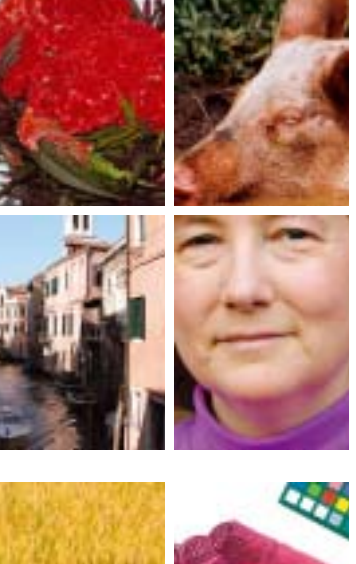

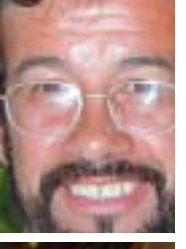

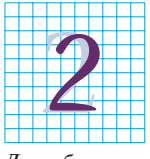

#### Чем круче кривая, тем выше контраст

Вступление 49 Влево, вправо, вверх и вниз 51 Выбор формы 53 Контраст под другим углом 54

Лишь бы мышей ловили 55 Неслучайное выделение деталей 57 Что важно, а что нет 59 Как корректировать, не глядя 61 Задайте глупый вопрос, получите глупый ответ 63 Игнорируя блики 66 Изображения в высоком и низком ключе 69 Оставьте в покое мастеркривую 70 Как далеко можно зайти? 74 СМҮК как альтернатива 76 Сначала СМҮК, потом RGB 78 Голос в защиту Auto Levels 79

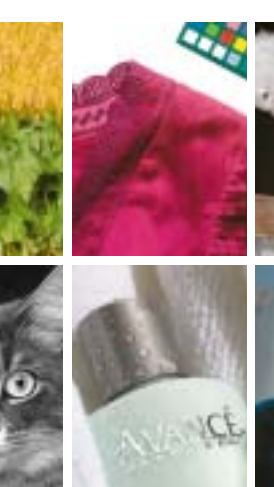

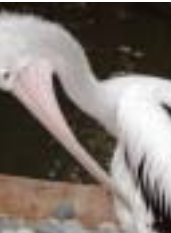

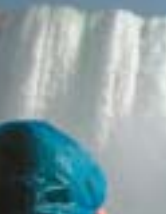

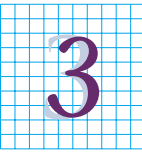

#### Цветокоррекция по числам

Вступление 81 Улучшаем и цвет, и контраст 85 Настройка системы 87

Магические числа 90 Искать то, в чем вы уверены 91 Выбор значимых областей 96 Самая светлая значимая область 98 Пара косметических средств 101 К вопросу о свободе слова 103 Уверенность в цвете 105 Когда Изумрудный Остров становится желтым 110 Познать в сравнении 111

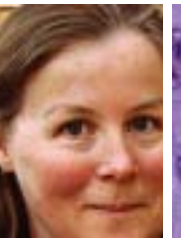

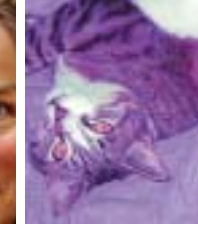

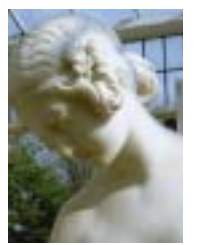

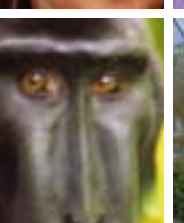

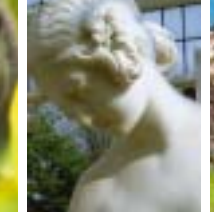

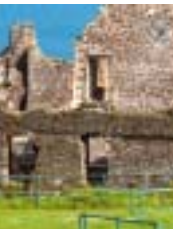

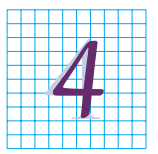

#### Цвет, контраст, каньоны и LAB

Вступление 113 Синдром тоски в глазах 115 Конфронтация цветовых

пространств 117 Отношения между каналами А и В 120 Укрощение строптивого инструмента 123  $0 + 0 =$ много чего 127 С ювелирной точностью 128 Выделение без выделения 132 LAB и рабочий поток 137

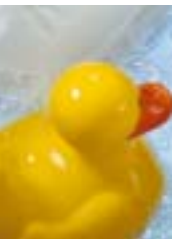

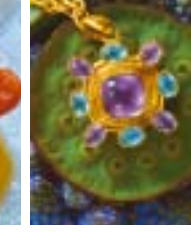

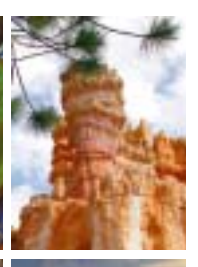

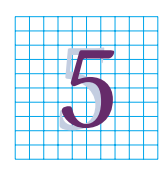

#### Ключевой канал цветокоррекции

Вступление 141 Гипотетическое цветовое пространство 142 Черная как мандариновая 144 Когда

применение GCR является обязательным 145 Когда нужно меньше черного 148 Игра на черном 149 Анализируем нейтральность 152 Если сомневаетесь, не трогайте 155 Политика печатного процесса 156 Грязь и Custom CMYK 165 Тонкие линии и Maximum GCR 167 Автоматизированные операции 169 Все вместе и каждый в отдельности 171

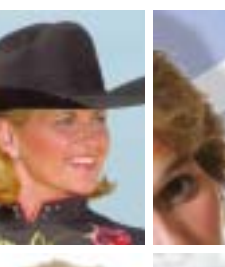

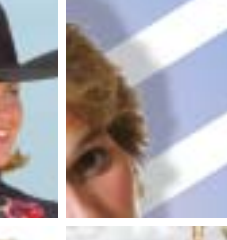

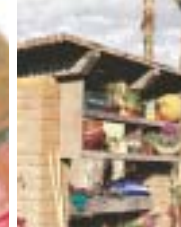

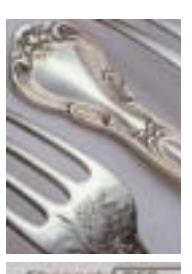

**TALLE** 

**Elvanwet: R66** Input Lewels: [4]

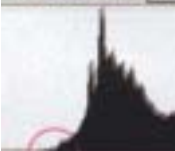

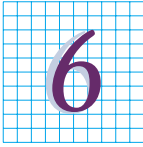

#### Нерезкое маскирование с ювелирной **ТОЧНОСТЬЮ**

Вступление 172 Кто, что и когда? 174 Где? 174 Почему? 178 Как? 180 USM по числам 181 Зачем увеличивать ширину ореолов 183 Подбор верных значений 185 Подчеркивание формы 189 Третий закон Ньютона 191 Несколько новых морщинок 195 Поправка на разрешение 202

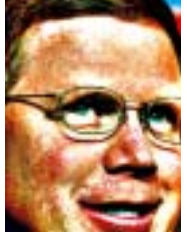

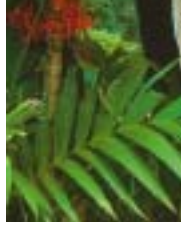

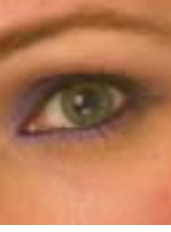

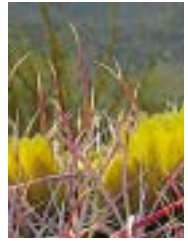

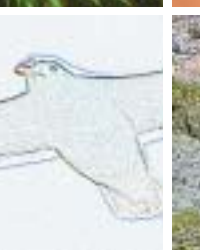

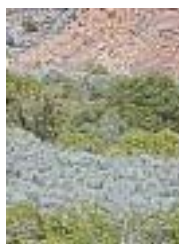

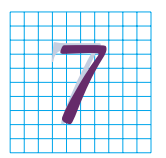

#### Сохранение цвета в черно-белом изображении

Вступление 213 Вперед к смешению каналов 214 Я всегда

верен тебе, любимая 216 Главный секрет успешного преобразования 216 Кто не согласен с Photoshop? 219 Львиная доля 221 Государь должен держать глаза открытыми 222 Два режима с обманчивыми названиями 223 Удача — это женшина 223 Никколо Великолепный 227 Самая быстрая конвертация в ч/б 232 Хорошие законы и хорошие средства 233 Для тех, кто понимает 234

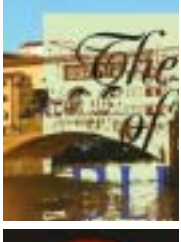

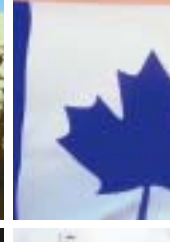

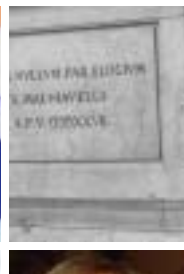

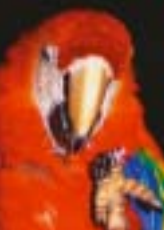

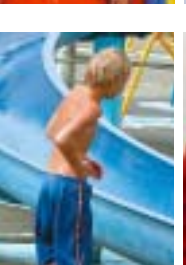

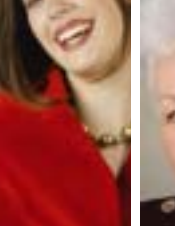

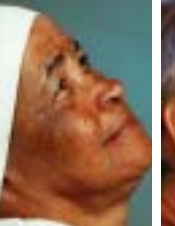

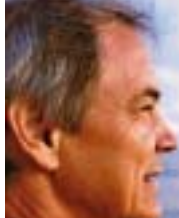

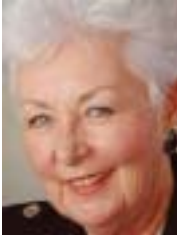

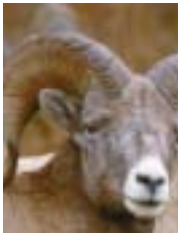

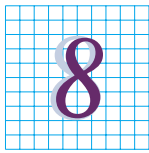

#### Добавляем контраст цветному изображению

Вступление 237 Альтернативный финал 238

Альтернативное вступление 239 В гармонии с фоном 243 И небо станет лучше 245 Вторая линия обороны 246 Проверьте себя 248 Тема с вариациями 251 LAB: кульминация и развязка 257 СМҮК кода 258

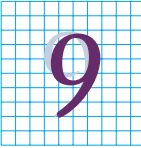

#### **Догадки, заблуждения и готовность делать ставки**

*Вступление 261 Красное и черное 263 Не стоит слепо доверять бумаге 266 Оцениваем расклад 267 Подсчитываем очки 271 Выясняем, как разлеглись карты 272 Открытая карта сыгранная карта 279 Сколько подсказок мы можем насчитать? 281 Карты на стол 287 Готовность к следующей игре 290*

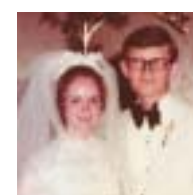

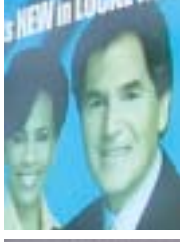

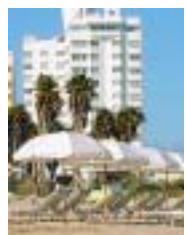

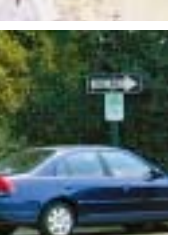

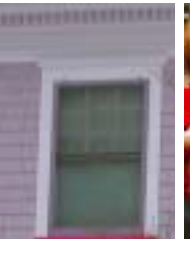

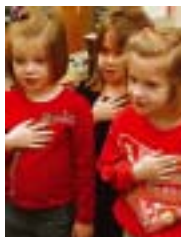

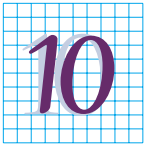

#### **Десять каналов каждого файла**

*Вступление 291 Начнем с малого 292 Разные пространства, разные*

*инструменты 294 Смелая птичка 297 Голубые дали 300 Используем накопленный арсенал 301 Трюк с зеленью 303 Всем угодить невозможно 305 Прими меня таким, какой я есть 307 Проснулся я, а птичка упорхнула 310 Бокал вина 315 Времена меняются 320*

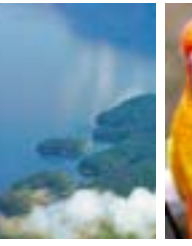

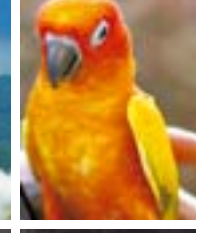

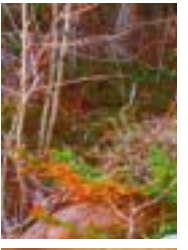

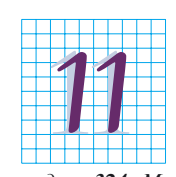

#### **Калибровка, или как добиться внешнего сходства**

*Вступление 321 Введение в калибровку 323 Постановка*

*задачи 324 Маневры в ограниченном пространстве 326 Перечень вопросов для специалиста-универсала 328 Сколько стоит идеальный мир 330 Управление цветом там, где его нет 333 Цвета, которые отсутствуют 334 Цвет, контраст и революция 336 Не знаешь, где найдешь, где потеряешь 338 Красный флаг революции 339 Слово в защиту машин 342 Не победа, так отмщение 344 Максимы для революционера от цветокоррекции 346 Искать повторяющийся дефект 346 Лучший измерительный прибор 347 Если наша сущность действительно божественна 349*

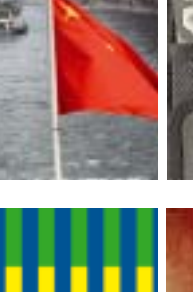

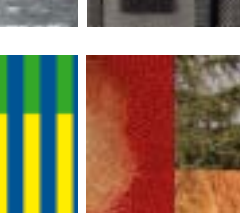

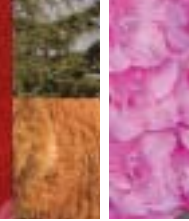

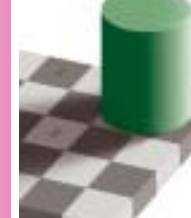

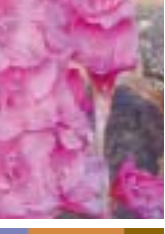

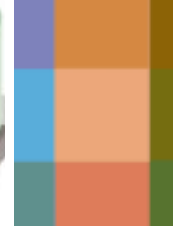

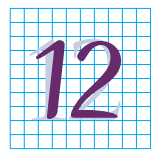

#### Установка параметров цвета

Вступление 351 Договоримся о терминах 352 Как определяется цвет 354

Назначенный, предполагаемый, встроенный 355 Рабочее пространство RGB 357 Рабочее пространство СМҮК 371 Рабочие пространства градаций серого и плашечных цветов 378 Варианты конвертации: алгоритм цветопередачи 379 Политика управления цветом 381 Подведем черту 384

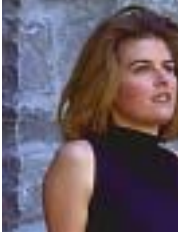

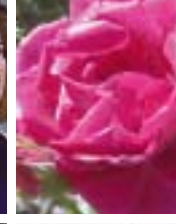

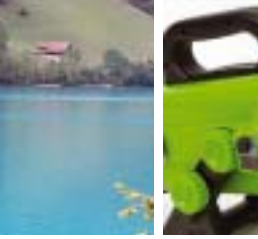

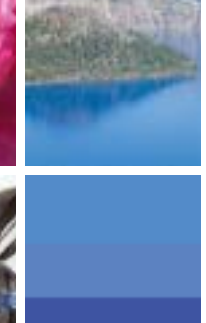

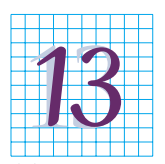

#### Политика, печать и наука о малости

Вступление 387 Возникновение политических партий 389 Политика не терпит пустоты 391 Что можно узнать о печати из книг о Photoshop 392 Офсетная печать и ее предсказуемость 393 Партия и платформа 395

Голос оппозиции 397 Риторика и сущность 400 Малость профилактики 401 Контракт и цветопроба 402 Платформа разработана 404 Цена черного пиара 405 И снова те же грабли 406 Добро пожаловать в команду 409 Исследование продолжается 410 Личный контакт 411 Даже политики иногда говорят правду 412 Альянс гаммы и растискивания 414 Голосуем за изменения 415 Настраиваем Custom CMYK 417 Использование CMYK-профилей 420 Соображения по поводу увеличения растискивания 421 Реальная политика и принцип малости 423

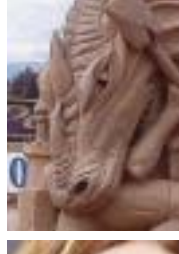

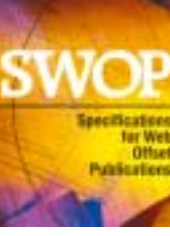

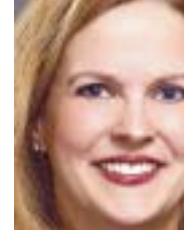

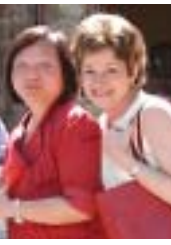

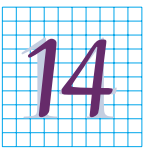

#### Разрешение В МНОГОПИКСЕЛЬНУЮ эру

Вступление 425 Разные виды разрешения 427 Каково проис-

хождение пикселов? 430 Больше информации меньше вариаций 433 Закон усреднения 436 Слишком много - это сколько? 436 Удваивая число битов, удваиваем размер файла 438 Что показали тесты 440 Переход в 16-битный режим и обратно 441 Пища для размышлений 445

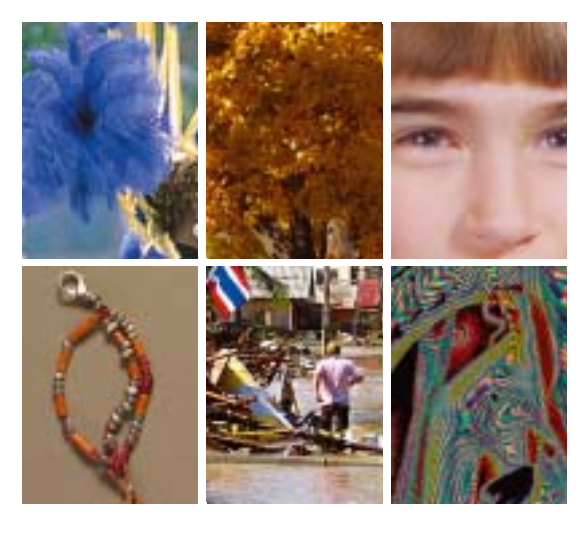

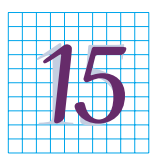

#### **Ложный профиль как инструмент коррекции**

*Вступление 449 Слово значит именно то, что я хочу 450*

*Что значат цифры 452 Приглашение к игре 453 Размытие и гамма 454 В игру вступает слоймаска 456 Я буду судьей 459 Все чудесатее и чудесатее 463 Возвращение Красной Королевы 467 Взгляд сквозь лупу 468 Конец игры — последний ложный профиль 472 Золотой ключик 475*

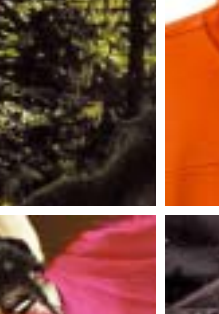

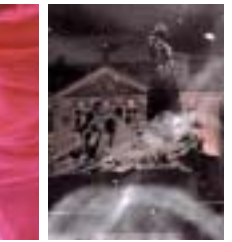

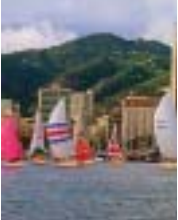

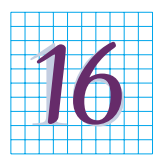

#### **Camera Raw коррекция в стиле ретро**

*Вступление 481 Времена меняются, проблема*

*остается 482 Предупреждения и исключения 483 Когда есть выбор 485 Многоканальный подход 486 Назад в будущее 488 Как мыслит машина 490 Гадкий утенок становится лебедем 493 Страшный зверь из глубины 497 Красные тона, насыщенные и не очень 499 Слияние с помощью слоя-маски 501 Принцип KISS, или не умножай сущностей без необходимости 502*

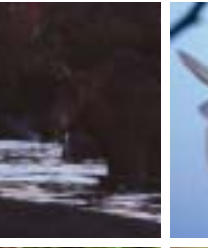

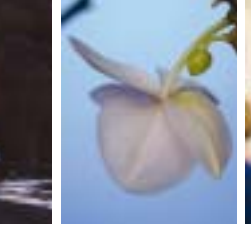

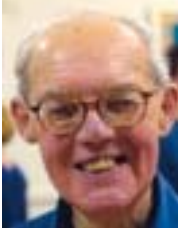

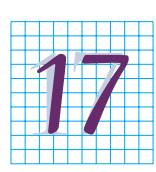

#### **Размытие, маски и безопасное усиление резкости**

*Вступление 507 Ограничение ущерба 509 Водопад и усиление резкости в светах 512 Вам что-то не нравится? 513 Водная тема продолжается 514 Рабочий поток и усиление резкости в тенях 516*

*Кто не рискует, тот не выигрывает 518 В поисках правильной маски 522 Ставь на то, в чем уверен 530 Прошлое и будущее повышения резкости 533*

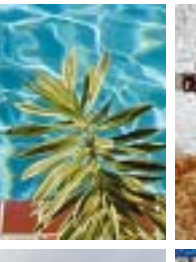

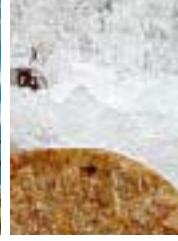

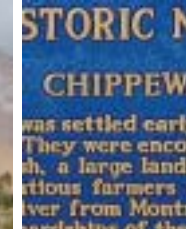

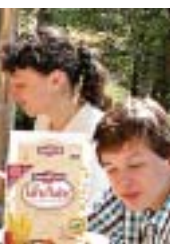

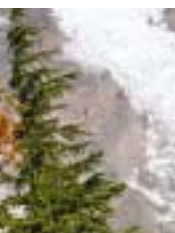

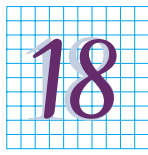

## **Overlay, Hiraloam <sup>и</sup> Shadow/Highligh**

*Вступление 535 Самая долгожданная команда 538 Общий обзор Shadow/Highlight 539 Установки Shadow/Highlight по умолчанию 540*

*Размытие и смешение 543 Половина — в тени, половина — на свету 547 Канал, отличный от других 548 USM, псевдо-USM и придание формы 550 Все семейство в сборе 554 Балансировка размытия и смешение 558 Умеренность — залог успеха 562 Проблемы слишком богатого выбора 563*

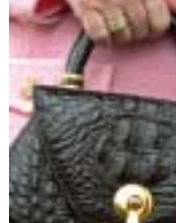

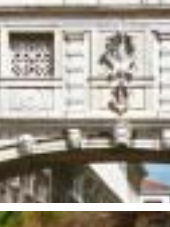

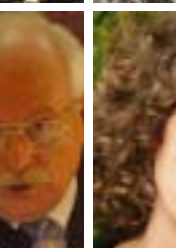

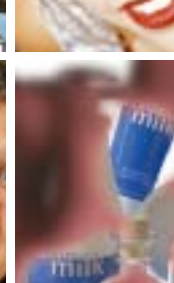

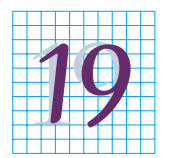

### **Цвет, контраст <sup>и</sup> безопасное маскирование**

*Вступление 565 Зачем «Миссури» маска? 566 Маска –*

*не игрушка для недоучек 569 Осторожно, за штурвалом оператор сканера 571 Как правильно выбрать канал для слоя-маски 574 Мой прекрасный, зеленый сад 574 Слой-маска и Blend If: двойной удар 577 Как в одной маске сложить три канала 579 Сага о полотенце 583 Не бывает плохих оригиналов 587 Коррекция – экстремальная, схема – привычная 587 На подходе к гавани 590 Зубы, света и тени 591 Как с помощью LAB перекрасить платье 594 Попутного ветра 598*

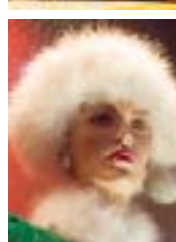

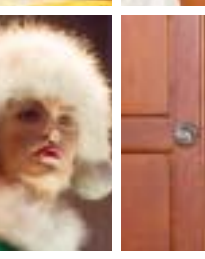

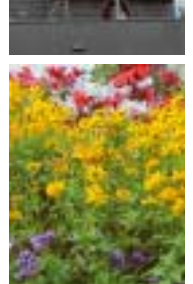

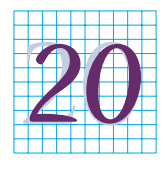

#### **Не бывает плохих оригиналов**

*Вступление 601 Обоюдоострый клинок 603 Открытие незнакомого файла 605 Анализ каналов — кто из них друг, а*

*кто враг? 609 В поисках цветовых вариаций 612 Ложное цветоделение в финале 614 Вернемся к началу 617 Тост за профессиональный цвет 621 Прощание пирата 623*

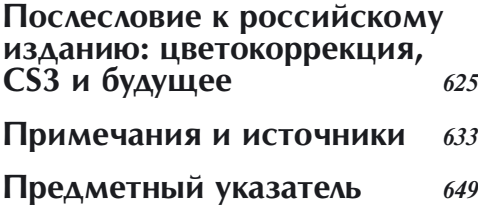

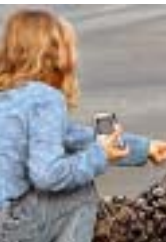

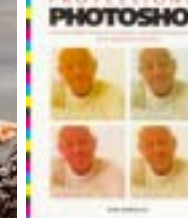

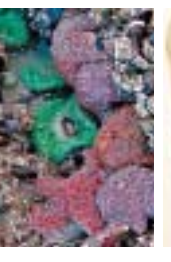

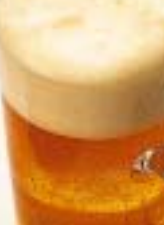

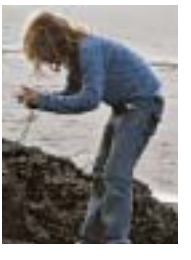

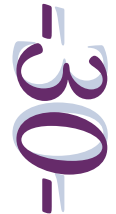